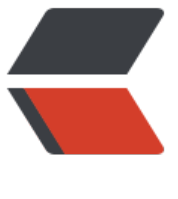

链滴

# Spring [集成](https://ld246.com) Redis

作者:Veasion

- 原文链接:https://ld246.com/article/1505543031147
- 来源网站: [链滴](https://ld246.com/member/Veasion)
- 许可协议:[署名-相同方式共享 4.0 国际 \(CC BY-SA 4.0\)](https://ld246.com/article/1505543031147)

## **使用redisTemplate的一些坑。<br>**

#### **redisTemplate配置:**

```
<bean id="redisPoolConfig" class="redis.clients.jedis.JedisPoolConfig">
   <property name="maxTotal" value="${redis.pool.max.active}" />
   <property name="maxIdle" value="${redis.pool.max.idle}" />
   <property name="maxWaitMillis" value="${redis.pool.max.wait}" />
   <property name="testOnBorrow" value="${redis.pool.testOnBorrow}" />
   <property name="testWhileIdle" value="${redis.pool.testWhileIdle}" />
   <property name="testOnReturn" value="${redis.pool.testOnReturn}" />
   <property name="timeBetweenEvictionRunsMillis" value="${redis.pool.timeBetweenEvictio
RunsMillis}" />
</bean>
```
<bean id="redisConnectionFactory" class="org.springframework.data.redis.connection.jedis.J disConnectionFactory">

```
 <property name="hostName" value="${redis.host}" />
   <property name="port" value="${redis.port}" />
   <property name="password" value="${redis.password}" />
   <property name="usePool" value="true" />
   <property name="poolConfig" ref="redisPoolConfig" />
   <property name="timeout" value="${redis.timeout}" />
</bean>
```

```
<bean id="stringRedisSerializer" class="org.springframework.data.redis.serializer.StringRedis
erializer" />
```

```
<bean id="redisTemplate" class="org.springframework.data.redis.core.StringRedisTemplate"
```

```
 <qualifier value="redis"/>
   <property name="connectionFactory" ref="redisConnectionFactory" />
  <!-- 如果不配置Serializer, 那么存储的时候智能使用String, 如果用User类型存储, 那么会提示
误User can't cast to String --> 
   <property name="keySerializer">
     <bean class="org.springframework.data.redis.serializer.StringRedisSerializer" />
   </property>
   <property name="valueSerializer">
     <bean class="org.springframework.data.redis.serializer.JdkSerializationRedisSerializer" />
   </property>
</bean>
```
#### **Java代码:**

```
 @Resource
 private RedisTemplate<String, Serializable> redisTemplate;
 public void add(String key, Serializable obj, long timeout, TimeUnit timeUnit) {
   if(redisTemplate.hasKey(key)){
      delete(key);
   }
   redisTemplate.opsForValue().set(key, obj, timeout, timeUnit);
```

```
 }
 public Serializable get(String key) {
   return redisTemplate.opsForValue().get(key);
 }
 public void delete(String key) {
   redisTemplate.delete(key);
 }
```
### **入坑点:**

● 1.redisTemplate的注入, 不能用@Autowired, 要用@Resource, 因为配置中是id="redisTempla e"的bean, @Resource是优先按name注入的! !!

● 2.关于序列化问题,坑爹的我在redis中手动存了个key,然后忘了删除,而程序调用该key就报错 因为程序存入的是序列化后的值!!!